*DC Machines Formulas...* 1/12

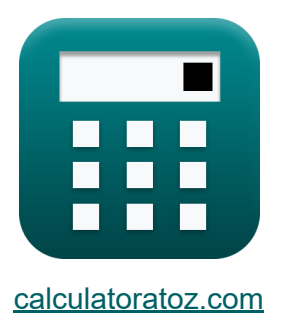

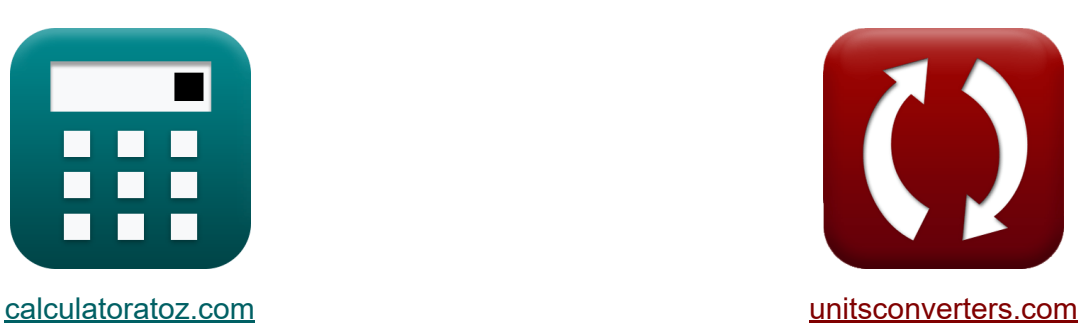

# **Machines à courant continu Formules**

[calculatrices](https://www.calculatoratoz.com/fr) ! Exemples! **[conversions](https://www.unitsconverters.com/fr) !** 

Exemples!

Signet **[calculatoratoz.com](https://www.calculatoratoz.com/fr)**, **[unitsconverters.com](https://www.unitsconverters.com/fr)**

Couverture la plus large des calculatrices et croissantes - **30 000+ calculatrices !**

Calculer avec une unité différente pour chaque variable - **Dans la conversion d'unité intégrée !**

La plus large collection de mesures et d'unités - **250+ Mesures !**

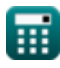

#### N'hésitez pas à PARTAGER ce document avec vos amis !

*[Veuillez laisser vos commentaires ici...](https://docs.google.com/forms/d/e/1FAIpQLSf4b4wDgl-KBPJGChMJCxFlqrHvFdmw4Z8WHDP7MoWEdk8QOw/viewform?usp=pp_url&entry.1491156970=Machines%20%C3%A0%20courant%20continu%20Formules)*

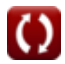

# **Liste de 19 Machines à courant continu Formules**

# **Machines à courant continu**

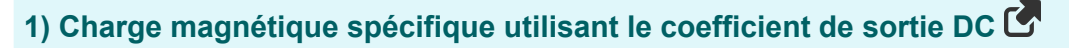

**[Ouvrir la calculatrice](https://www.calculatoratoz.com/fr/specific-magnetic-loading-using-output-coefficient-dc-calculator/Calc-35946)  [Ouvrir la calculatrice](https://www.calculatoratoz.com/fr/output-coefficient-dc-calculator/Calc-35945)  [Ouvrir la calculatrice](https://www.calculatoratoz.com/fr/stator-conductors-per-slot-calculator/Calc-37222)**  *f***x ex 2) Coefficient de sortie CC**  *f***x ex 3) Conducteurs de stator par emplacement**  *f***x** Bav = Co(dc) ⋅ 1000 π<sup>2</sup> ⋅ qav 0.457789Wb/m² = 0.847 ⋅ 1000 π<sup>2</sup> ⋅ 187.464Ac/m Co(dc) = π 2 ⋅ Bav ⋅ qav 1000 0.84739 = π 2 ⋅ 0.458Wb/m² ⋅ 187.464Ac/m 1000 Zss = Z ns

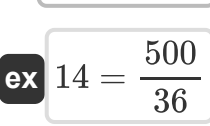

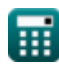

### **4) Densité d'écart moyenne en utilisant la valeur limite de la longueur du noyau**

**[Ouvrir la calculatrice](https://www.calculatoratoz.com/fr/average-gap-density-using-limiting-value-of-core-length-calculator/Calc-35909)  [Ouvrir la calculatrice](https://www.calculatoratoz.com/fr/armature-diameter-using-specific-magnetic-loading-calculator/Calc-35887)  [Ouvrir la calculatrice](https://www.calculatoratoz.com/fr/efficiency-of-dc-machine-calculator/Calc-39866)  [Ouvrir la calculatrice](https://www.calculatoratoz.com/fr/flux-per-pole-using-pole-pitch-calculator/Calc-35944)**  *f***x ex 5) Diamètre d'induit utilisant une charge magnétique spécifique**  *f***x ex 6) Efficacité de la machine à courant continu**  *f***x ex 7) Flux par pôle en utilisant le pas polaire**  *f***x ex** Bav = 7.5 Llimit ⋅ V<sup>a</sup> ⋅ T<sup>c</sup> ⋅ n<sup>c</sup> 0.457764Wb/m² = 7.5 0.3008m ⋅ 0.0445m/s ⋅ 204 ⋅ 6 D<sup>a</sup> = n ⋅ Φ π ⋅ Bav ⋅ L<sup>a</sup> 0.5004m = 4 ⋅ 0.054Wb π ⋅ 0.458Wb/m² ⋅ 0.3m η = Pgen P<sup>o</sup> 0.666667 = 400kW 600kW Φ = Bav ⋅ Y<sup>p</sup> ⋅ Llimit 0.054004Wb = 0.458Wb/m² ⋅ 0.392m ⋅ 0.3008m

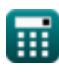

*DC Machines Formulas...* 5/12

#### **8) Flux par pôle utilisant le chargement magnétique**

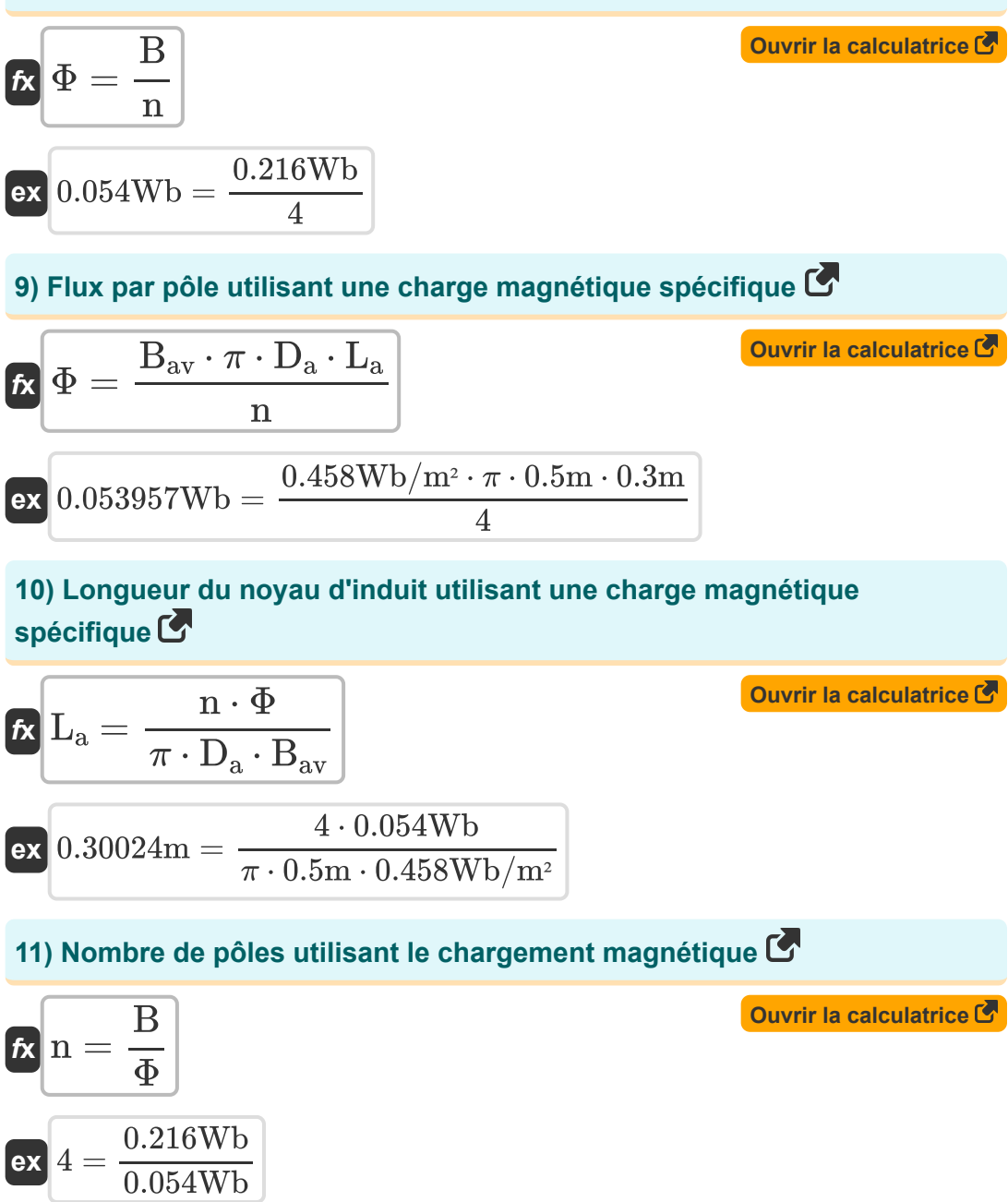

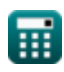

*DC Machines Formulas...* 6/12

#### **12) Nombre de pôles utilisant le pas de pôle**

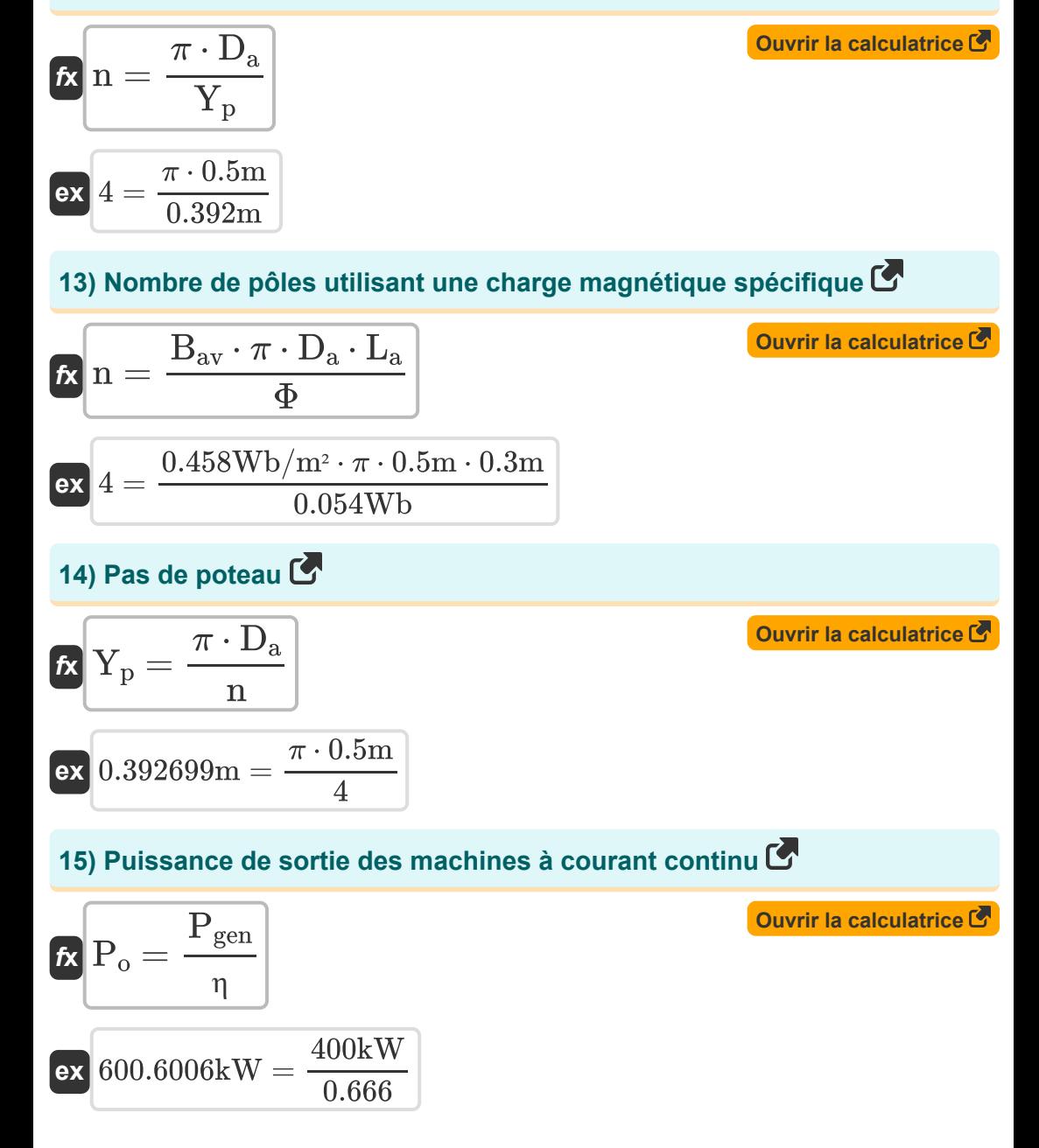

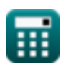

*DC Machines Formulas...* 7/12

### **16) Section transversale du conducteur du stator**

$$
\mathbf{f} \mathbf{x} \begin{bmatrix} \sigma_z = \frac{\mathbf{I}_z}{\delta_s} \end{bmatrix}
$$
   
Quorir la calculatrice C

$$
\boxed{\textbf{ex}}{3.845769 \text{m}^2} = \frac{9.999 \text{A}}{2.6 \text{A}/\text{m}^2}
$$

**17) Valeur limite de la longueur du noyau** 

$$
\text{fs}\boxed{L_{limit} = \frac{7.5}{B_{av} \cdot V_a \cdot T_c \cdot n_c}}
$$

**[Ouvrir la calculatrice](https://www.calculatoratoz.com/fr/limiting-value-of-core-length-calculator/Calc-35908)** 

**[Ouvrir la calculatrice](https://www.calculatoratoz.com/fr/peripheral-speed-of-armature-using-limiting-value-of-core-length-calculator/Calc-35910)** 

$$
\boxed{\text{ex}} 0.300645\text{m} = \frac{7.5}{0.458\text{Wb}/\text{m}^2 \cdot 0.0445\text{m/s} \cdot 204\cdot 6}
$$

#### **18) Vitesse périphérique de l'armature en utilisant la valeur limite de la longueur du noyau**

$$
\begin{aligned} \mathbf{K} \overline{\mathbf{V}}_{\mathbf{a}} &= \frac{7.5}{\mathbf{B}_{\mathbf{a}\mathbf{v}} \cdot \mathbf{L}_{\text{limit}} \cdot \mathbf{T}_{\text{c}} \cdot \mathbf{n}_{\text{c}}} \\ \mathbf{ex} \overline{\mathbf{0.044477 m/s}} &= \frac{7.5}{0.458 \text{Wb/m}^2 \cdot 0.3008 \text{m} \cdot 204 \cdot 6} \end{aligned}
$$

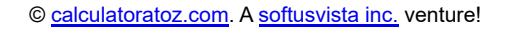

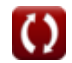

**DC Machines Formulas...** 8/12

**19) Zone d'enroulement de l'amortisseur** 

$$
\begin{aligned} \textbf{\textit{f}}\textbf{\textit{x}}\Bigg[\textbf{\textit{A}}_{d}=\frac{0.2\cdot q_{\text{av}}\cdot Y_{\text{p}}}{\delta_{\text{s}}}\Bigg] \\ \textbf{ex} \ 5.652761 m^2=\frac{0.2\cdot 187.464 A c/m\cdot 0.392 m}{2.6 A/m^2} \end{aligned} \hspace{1cm}\textbf{curvin a calculator}
$$

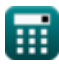

# **Variables utilisées**

- **A<sup>d</sup>** Zone d'enroulement de l'amortisseur *(Mètre carré)*
- **B** Chargement magnétique *(Weber)*
- **Bav** Chargement magnétique spécifique *(Weber par mètre carré)*
- **Co(dc)** Coefficient de sortie CC
- **D<sup>a</sup>** Diamètre d'induit *(Mètre)*
- **I<sup>z</sup>** Courant dans le conducteur *(Ampère)*
- **L<sup>a</sup>** Longueur du noyau d'induit *(Mètre)*
- **Llimit** Valeur limite de la longueur du noyau *(Mètre)*
- **n** Nombre de pôles
- **n<sup>c</sup>** Nombre de bobines entre segments adjacents  $\bullet$
- **n<sup>s</sup>** Nombre de fentes de stator
- **Pgen** Puissance générée *(Kilowatt)*
- **P<sup>o</sup>** Puissance de sortie *(Kilowatt)*
- **qav** Charge électrique spécifique *(Conducteur ampère par mètre)*
- **T<sup>c</sup>** Tours par bobine
- **V<sup>a</sup>** Vitesse périphérique de l'induit *(Mètre par seconde)*
- **Y<sup>p</sup>** Pas de poteau *(Mètre)*
- **Z** Nombre de conducteurs
- Z<sub>ss</sub> Conducteurs par emplacement
- **δ<sup>s</sup>** Densité de courant dans le conducteur du stator *(Ampère par mètre carré)*

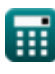

*DC Machines Formulas...* 10/12

- **η** Efficacité
- **σ<sup>z</sup>** Section transversale du conducteur du stator *(Mètre carré)*
- **Φ** Flux par pôle *(Weber)*

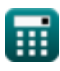

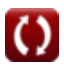

# **Constantes, Fonctions, Mesures utilisées**

- Constante: **pi**, 3.14159265358979323846264338327950288 *Archimedes' constant*
- La mesure: **Longueur** in Mètre (m) *Longueur Conversion d'unité*
- La mesure: **Courant électrique** in Ampère (A) *Courant électrique Conversion d'unité*
- La mesure: **Zone** in Mètre carré (m²) *Zone Conversion d'unité*
- La mesure: **La rapidité** in Mètre par seconde (m/s) *La rapidité Conversion d'unité*
- La mesure: **Du pouvoir** in Kilowatt (kW) *Du pouvoir Conversion d'unité*
- La mesure: **Flux magnétique** in Weber (Wb) *Flux magnétique Conversion d'unité*
- La mesure: **Densité de flux magnétique** in Weber par mètre carré  $\bullet$  $(Wb/m<sup>2</sup>)$

*Densité de flux magnétique Conversion d'unité*

La mesure: **Densité de courant de surface** in Ampère par mètre carré  $(A/m<sup>2</sup>)$ 

*Densité de courant de surface Conversion d'unité*

La mesure: **Charge électrique spécifique** in Conducteur ampère par mètre (Ac/m)

*Charge électrique spécifique Conversion d'unité*

# **Vérifier d'autres listes de formules**

- **Formules**
- **Machines à courant alternatif Machines à courant continu Formules**

N'hésitez pas à PARTAGER ce document avec vos amis !

### **PDF Disponible en**

[English](https://www.calculatoratoz.com/PDF/Nodes/9748/Dc-machines-Formulas_en.PDF) [Spanish](https://www.calculatoratoz.com/PDF/Nodes/9748/Dc-machines-Formulas_es.PDF) [French](https://www.calculatoratoz.com/PDF/Nodes/9748/Dc-machines-Formulas_fr.PDF) [German](https://www.calculatoratoz.com/PDF/Nodes/9748/Dc-machines-Formulas_de.PDF) [Russian](https://www.calculatoratoz.com/PDF/Nodes/9748/Dc-machines-Formulas_ru.PDF) [Italian](https://www.calculatoratoz.com/PDF/Nodes/9748/Dc-machines-Formulas_it.PDF) [Portuguese](https://www.calculatoratoz.com/PDF/Nodes/9748/Dc-machines-Formulas_pt.PDF) [Polish](https://www.calculatoratoz.com/PDF/Nodes/9748/Dc-machines-Formulas_pl.PDF) [Dutch](https://www.calculatoratoz.com/PDF/Nodes/9748/Dc-machines-Formulas_nl.PDF)

*12/17/2023 | 12:37:00 PM UTC [Veuillez laisser vos commentaires ici...](https://docs.google.com/forms/d/e/1FAIpQLSf4b4wDgl-KBPJGChMJCxFlqrHvFdmw4Z8WHDP7MoWEdk8QOw/viewform?usp=pp_url&entry.1491156970=Machines%20%C3%A0%20courant%20continu%20Formules)*